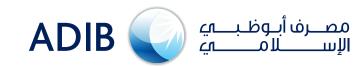

## **ADIB Direct - Authorize Funds Transfer:**

A simple guideline for new users...

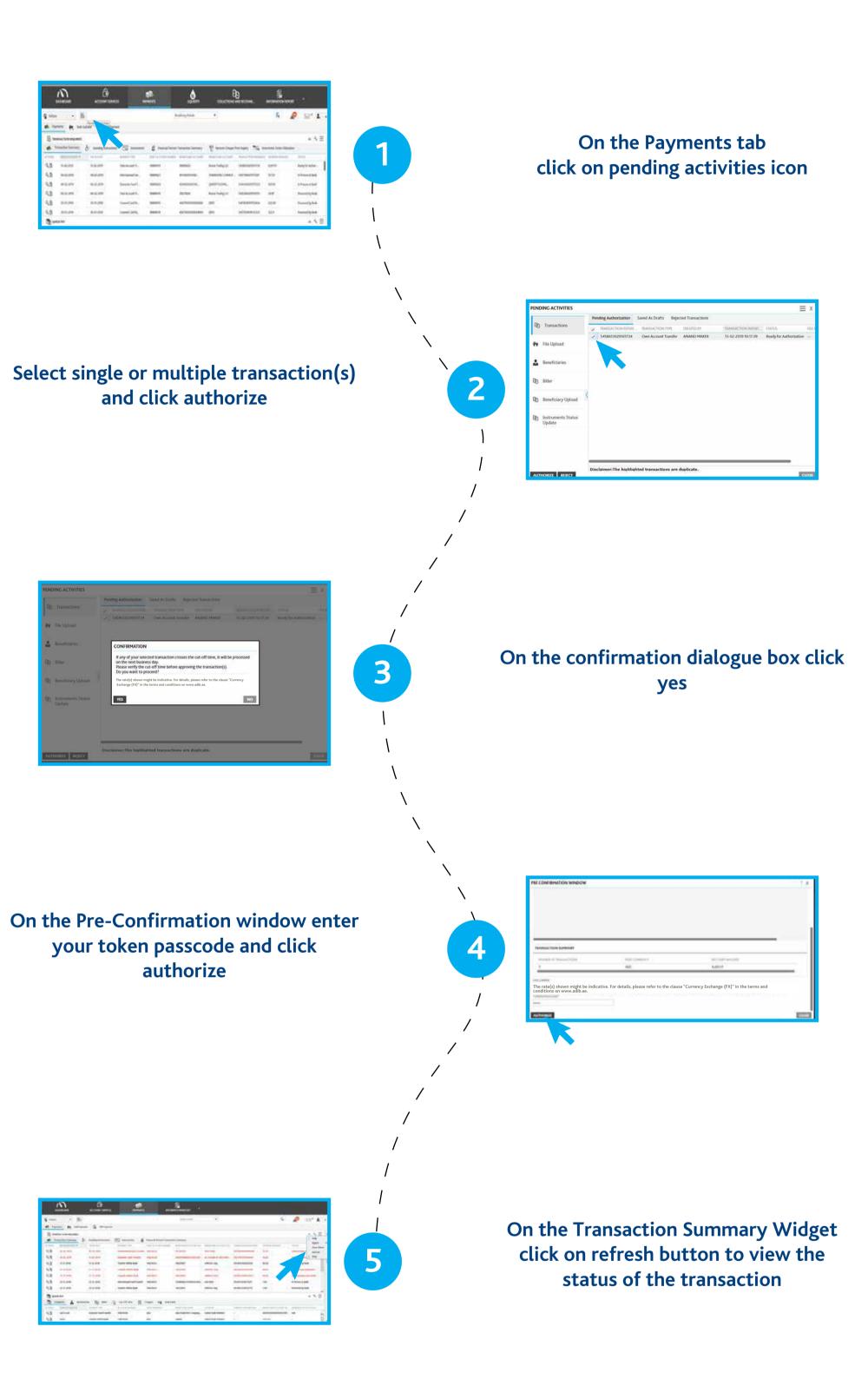

For any inquiries please free to contact us as per below information:

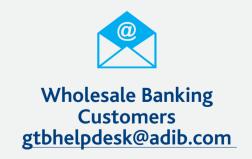

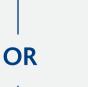

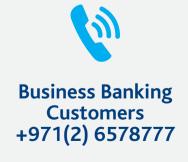

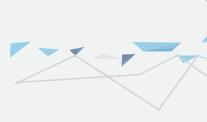

Still need more help?

Click here to learn how to use ADIB Direct key functions